## **AD24** ! )

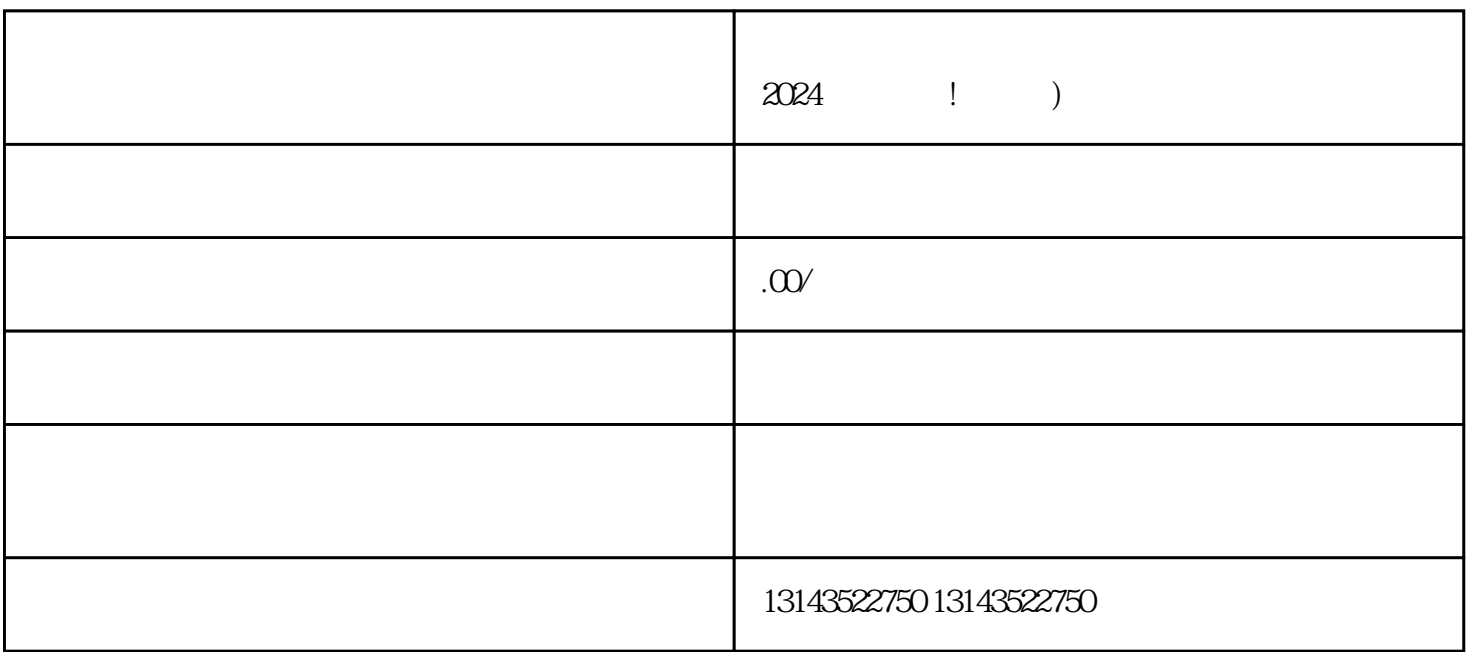

 $\rm V$ 

juedui

zhiming

 $V$